# Reihenfolge der Ausfahrt aus mehrgleisigem Bhf.

mit WDP 2012.3

Eine Zusammenfassung der Stammtisch-Diskussion vom 19. Februar 2015

Das Thema wurde von mir ausgewählt, da es die Möglichkeit bietet, verschiedene, z. T. neue Steuerungsmöglichkeiten von WDP kennenzulernen, die selbstverständlich auch für andere Zwecke eingesetzt werden können. Daher sind die folgenden Überlegungen auch für Stammtischler interessant, die das Thema als solches nicht interessiert.

Ziel der Überlegungen ist eine Programmierung, die sicherstellt, daß die Züge aus einem Bhf., soweit diese in dieselbe Richtung weisen, stets in der Reihenfolge ihrer Einfahrt auch wieder abfahren. Also – wer am längsten wartet, fährt als erster wieder ab.

Gibt es dazu keine besondere Regelung, erfolgt die Abfahrt stets entsprechend der Reihenfolge, mit der die Abfahrten aus dem Bhf. in dieselbe Richtung in der ZFA geregelt sind, also Gleis 6 vor 5 vor 4:

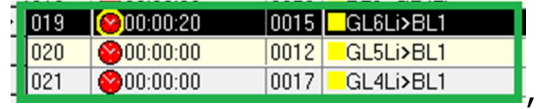

## 1. Steuerung durch verschiedene Wartezeiten?

Bekanntlich gibt es die Möglichkeit, einem eingefahrenen Zug eine anschließende Mindestwartezeit zu verordnen, vor deren Ablauf er nicht abfährt:

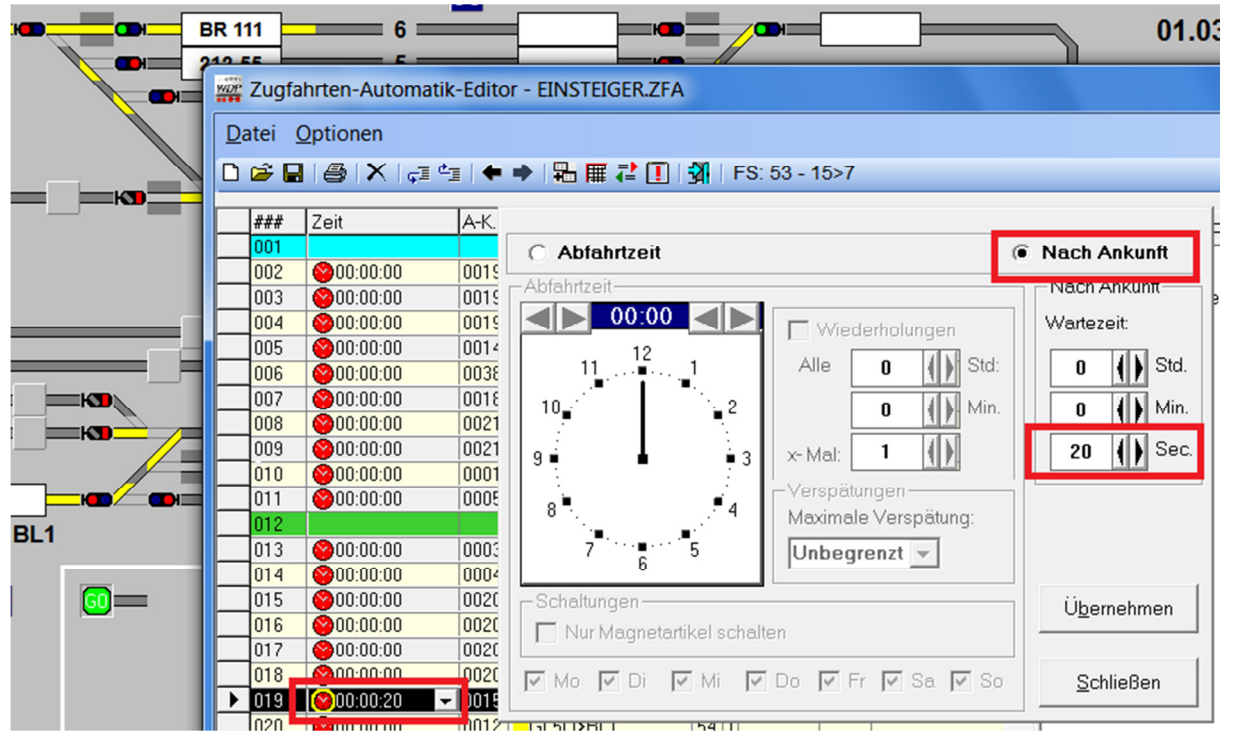

Es handelt sich also um die Einstellung einer Wartezeit nach Ankunft (was bekanntlich zu unterscheiden von der Möglichkeit gemäß Spalte 7 der ZFA neben der Beschreibung, wo es um die Wartezeit eines Zug nach Stellung der neuen FS geht).

Man erreicht das Fenster, indem die Zeitspalte der betr. ZFA-Zeile angeklickt wird, woraufhin ein kleiner Pfeil erscheint, der nach Klicken das obige Fenster freigibt. Bestätigung man eine Wartezeit, wird die rote Uhr in der betr. ZFA-Zeile gelb ummantelt.

Man könnte also durch gleiche Wartezeiten für alle Gleise zu einer Ausfahrt des jeweils am längsten wartenden Zug kommen. Dies setzt allerdings voraus, daß nach Ablauf der Wartezeit dieses Zuges und vor Ablauf der Wartezeit aller weiteren Züge eine Ausfahrtmöglichkeit entsteht. Verzögert sich aber die Ausfahrt, insbesondere weil entsprechende Anlagenteile nicht frei sind, kommt es evtl. trotz der Wartezeiten zu einer Ausfahrt entsprechend der Reihenfolge der ZFA-Zeilen.

## 2. Empfiehlt sich eine Zufallssteuerung?

Dadurch würde man zwar keine Ausfahrt der Reihenfolge nach erreichen, trotzdem will ich diese hier kurz erwähnen, um deren grundsätzliche Auswirkungen zu erklären.

a. Zufallssteuerung durch AnschlußFSen?

Bekanntlich besteht die Möglichkeit, für jede Zeile der ZFA Anschlußfahrten vorzusehen, deren Auswahl zufallsgesteuert erfolgt:

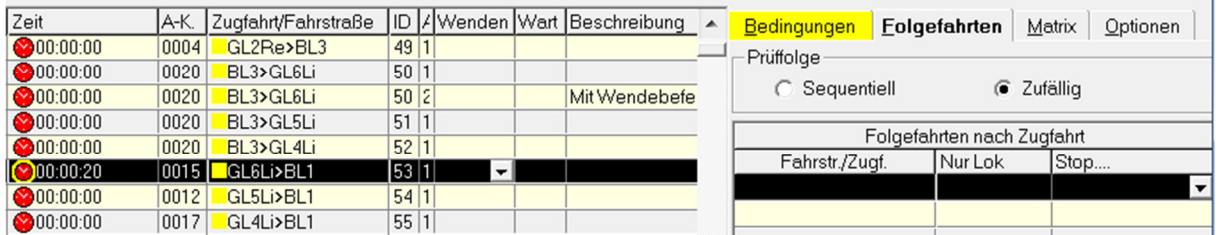

Man könnte also auf die Idee kommen, bei jeder Einfahrt in den Bhf. als AnschlußFSen alle 3 Ausfahrt-FSen einzusetzen. Dies geht aus verschiedenen Gründen nicht:

- AnschlußFSen sind (ebenso wie Zugfahrten) dafür konzipiert, daß sie ggf. eine Weiterfahrt gerade ohne Stehenbleiben des Zuges ermöglichen, was im Bhf. idR nicht gewünscht wird.

- Daher können AnschlußFSen dann nicht eingesetzt werden, wenn in der ZFA eine Wartezeit nach Ankunft vorgesehen ist.

- Vor allem aber: Wie bei den alten Zugfahrten setzen auch die AnschlußFSen voraus, daß deren Startpunkt identisch ist mit dem Zielpunkt der gerade beendeten FS. Also können Anschlußfahrten bei Gleis 6 nur solche sein, die in Gleis 6 beginnen.

**b.** Globale Zufallsteuerung per ZFA?

Wenn die ZFA eingeschaltet worden ist, bietet sie zwei weitere Möglichkeiten:

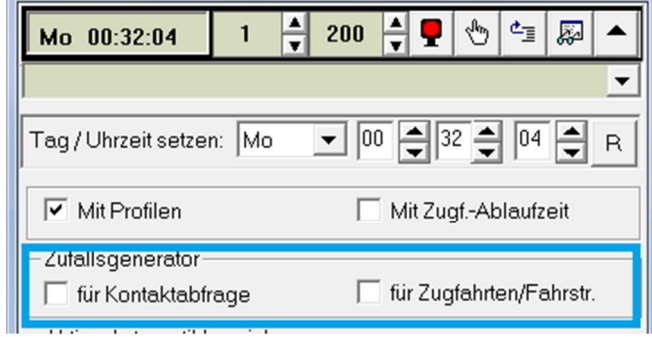

### Zufallsgenerator für Kontaktabfrage

Normalerweise arbeitet die ZFA die (Anforderungs)Kontakte in der Reihenfolge ab, wie sie von oben nach unten darin aufgeführt sind – eine entsprechende Vermutung von Friedrich hatte ich an dem Abend nicht bestätigt, sie ist jedoch, wie sich aus einer Nachprüfung ergeben hat, richtig. Man kann dies gut beobachten, wenn man den ZFA-Inspektor aufruft (oben Symbol mit Brille), den Lauf der ZFA nach einer Weile durch das rote Signal stoppt, den Inhalt des Inspektors in eine Datei überträgt und dann den Vergleich vornimmt.

Dabei ist aber zu beachten, daß die ZFA, wenn sie erstmals auf einen (Anforderungs)Kontakt stößt, diesen dann vollständig durchprüft, also auch hinsichtlich erst später folgender Zeilen der ZFA, z. B. wenn von dort verschiedene FS abgehen.

Selbstverständlich werden nur Kontakt geprüft, die auch belegt sind.

Ein Zufallsgenerator in dieser Hinsicht führt dann dazu, daß die Reihenfolge der geprüften Kontakte beliebig ist.

#### Zufallsgenerator für Zugfahrten:

Wird ein Kontakt geprüft, erfolgt die Prüfung der dadurch gesteuerten FSen und Zugfahrten in der Reihenfolge, wie diese in der ZFA aufgeführt sind. Der Zufallsgenerator führt auch hier zur beliebigen Reihenfolge.

Völlig unvorhersehbar wird das Geschehen auf der Anlage, wenn man beide Generatoren miteinander kombiniert.

Derlei Einstellungen sind aber idR nicht zu empfehlen. Denn diese Zufallsgeneratoren gelten leider stets für die ganze Anlage und nicht etwa nur für einen eingrenzbaren Teil. Sie sind daher zur präzisen Steuerung von bestimmten Abläufen nicht geeignet. Hier kommen wir also nicht weiter.

### 3. Zählervergleich

Zu einem präzisen Ergebnis sind daher Zähler unerläßlich (was nicht heißt, daß nicht theoretisch auch anderes denkbar ist). Es muß daher festgestellt werden, wie lange ein Zug im Vergleich zu den anderen, die in derselben Fahrtrichtung stehen, sich schon im Gleis aufhält, woraus dann die Konsequenzen zu ziehen sind.

Nun geht es selbstverständlich nicht um eine Zeitmessung, die per WDP ohnehin nicht leicht zu realisieren ist und zudem den Prozessor stark belastet. Einfachere Maßstäben führen auch zum gewünschten Ergebnis.

Man kann dafür sorgen, daß ein Zug, der schon im Gleis steht, von jedem ankommenden weiteren Zug auf einen Zähler ein +1 erhält, so daß der am längsten wartende Zug damit automatisch die höchsten Zahl auf seinem Zähler aufweist, was ihn dann zur Ausfahrt berechtigt.

a. Dazu muß für jedes Gleis ein Zähler angelegt werden, wobei, wie wir später sehen werden, ein Zähler für beide Richtungen ausreicht; die Zähler werden selbstverständlich beschriftet. Auf dem Bild zeigt die nicht sichtbare Maus auf den obersten Zähler.

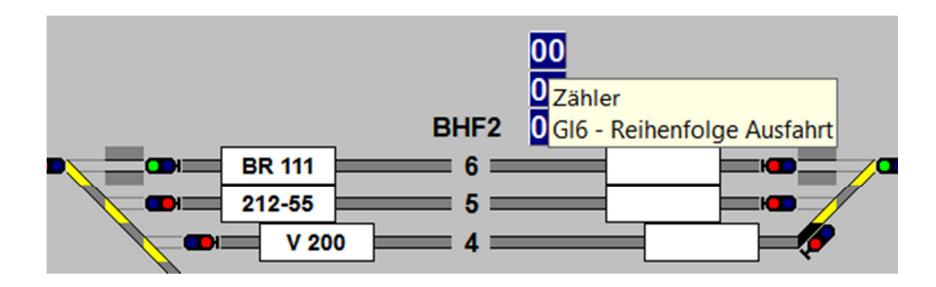

b. Nach dem vor a. genannten Prinzip muß jeder einfahrende Zug die Zähler der beiden nicht von ihm befahrenen Gleise +1 setzen und seinen eigenen Zähler auf 00, so daß er die niedrigste Priorität hat.

Dies geschieht am besten per StW, da dann nicht bei jeder betroffenen FS bzw. Zeile der ZFA auf diesen Gesichtspunkt geachtet werden muß:

Seite 5 von 6

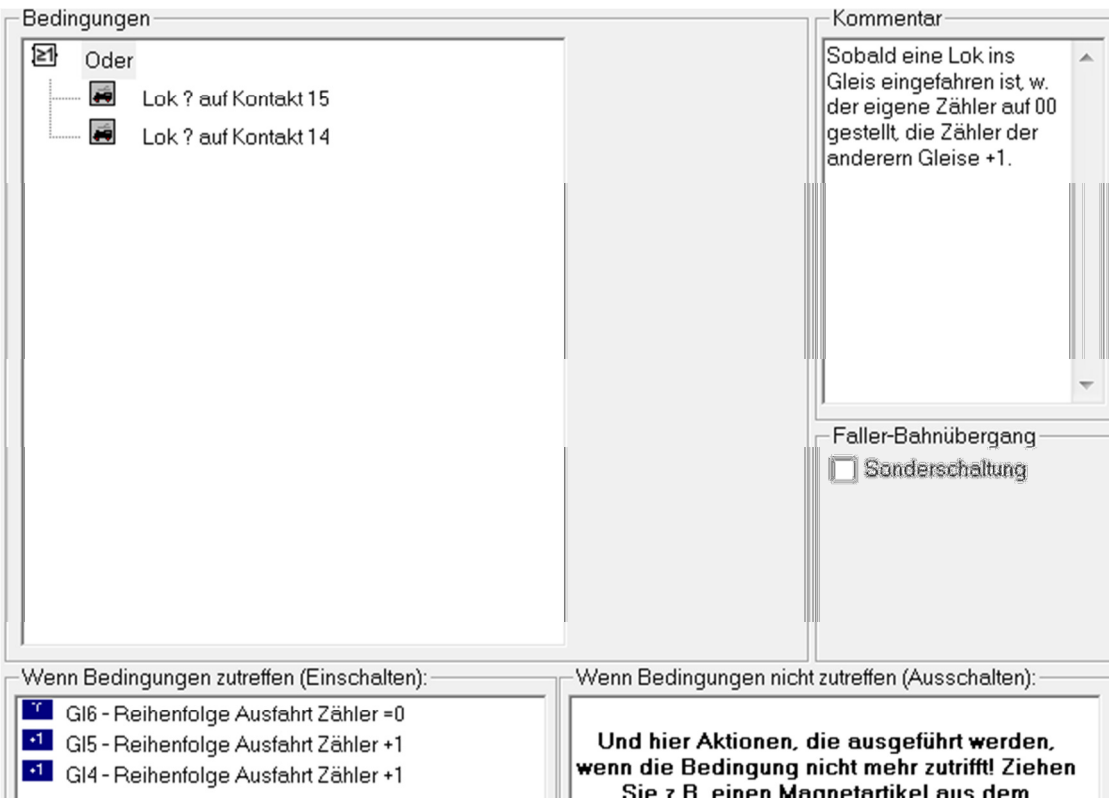

Hier der StW für die Einfahrt in Gleis 6. Ist auch nur einer der beiden ZNF in diesem Gleis mit einer Lok besetzt, erfolgen die entsprechenden Schaltungen. Dies funktioniert also für Einfahrten aus beiden Richtungen.

Nicht berücksicht wird also der Gesichtspunkt, ob ein Nebengleis überhaupt besetzt ist und ggf. in welcher Richtung. Diese Fragen werden auf einfachere Weise gleich behandelt.

c. Soll nun geprüft werden, welcher von mehreren Zügen, die in gleicher Richtung in einem Bhf. stehen, jetzt ausfahren soll, reicht es nunmehr grundsätzlich aus, die Höhe der einzelnen Zähler zu vergleichen. Konkret heißt dies z. B., daß bei Prüfung einer Ausfahrt aus Gleis 6 geprüft werden muß, ob die Zähler der beiden anderen Gleise eine niedrigere Zahl aufweisen.

Allerdings sind solche Gleise und deren Zähler uninteressant, in denen keine Lok auf dem ZNF in dieselbe Richtung steht, um die es bei der geprüften Abfahrt geht.

Wenn also ein Zug aus Gleis 6 nach links abfahren soll, sind solche Gleise uninteressant, die keine Lok auf dem entsprechenden ZNF aufweisen. Gibt es weder auf Gl. 4 noch auf Gl. 5 eine solche Lok, hat Zug Gl. 6 freie Fahrt, ganz unabhängig vom Zählerstand. Keine Lok heißt in der Sprache von WDP: Nicht irgendeine Lok auf dem betr. RMK.

Im übrigen wird der 2012 eingeführten Zählervergleich eingesetzt, ein ausgesprochen nützliches und vielseitig verwendbares Instrument.

Das ganze ist zu regeln in den Bedingungen der ZFA, da es hier um die Stellung einer FS geht. Also in den Bedingungen rechte Maustaste > neue Bedingung > Zählervergleich, dann die betr. Zähler mit der linken Maustaste in die entsprechenden Felder ziehen und dazwischen die Vergleichsregel wählen.

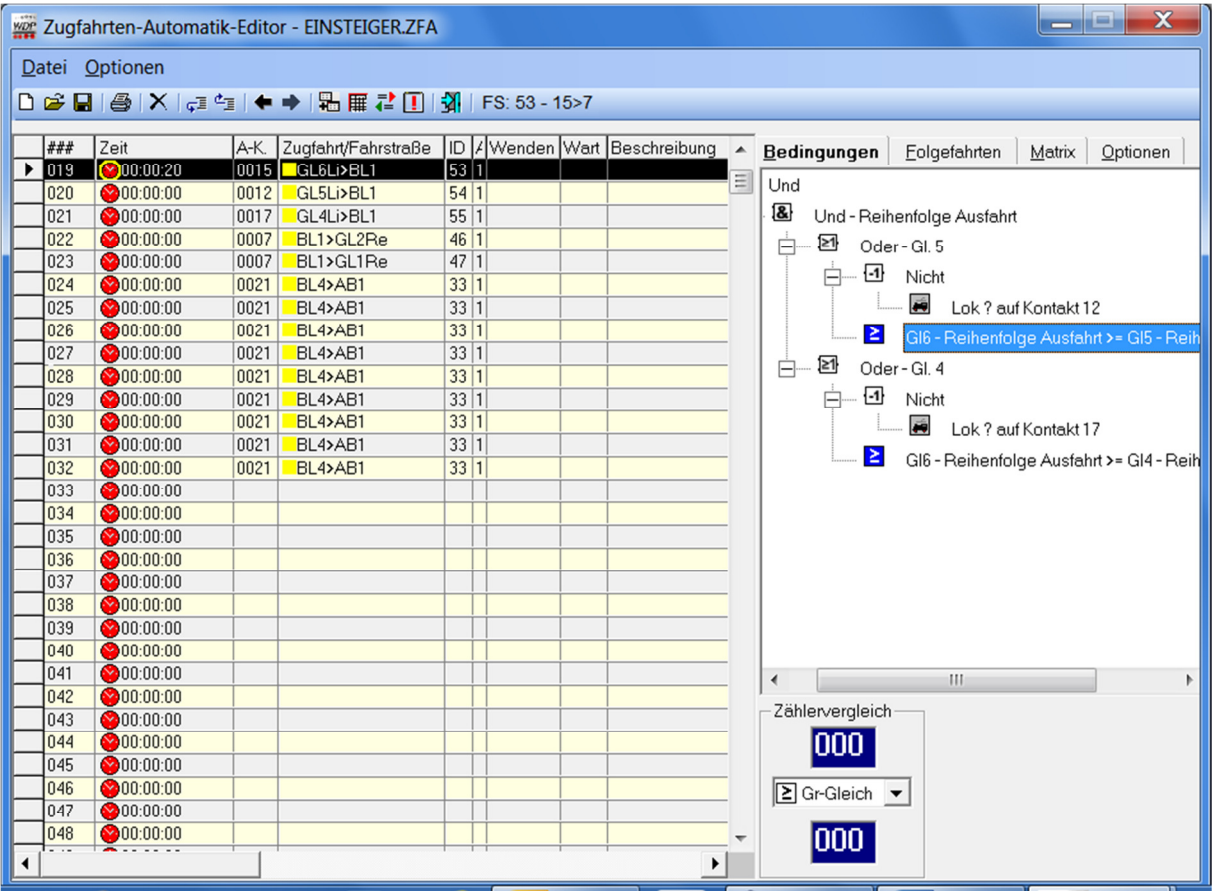

Wenn es also um die Ausfahrt aus Gleis 6 geht, muß für jedes Nachbargleis geprüft werden, ob dort überhaupt eine Lok in der entsprechenden Richtung steht und – wenn ja – ob der eigene Zähler eine höhere Zahl aufweist.

Also Prüfung Gleis 5 (Ordner werden zwecks jederzeitiger Übersichtlichkeit beschriftet): Keine Lok, ganz gleich welche, daher das Fragezeichen, auf RMK 12 ODER Zähler Gleis 6 größer/gleich Zähler Gleis 5. Das "gleich" nimmt man idR dazu, um Blockaden zu vermeiden. Die gleiche Prüfung bei Gleis 4. Erst wenn beide Prüfungen positiv erledigt sind, wird der Zug auf Gl. 6 auf die Reise geschickt.

d. Durch die Prüfung immer nur des ZNF der Nachbargleise in der fraglichen Richtung, ist das System mit demselben Zähler für beide Richtungen geeignet.Das Prinzip ist nunmehr für jedes Gleis zweimal, also für jede Richtung durchzuführen.